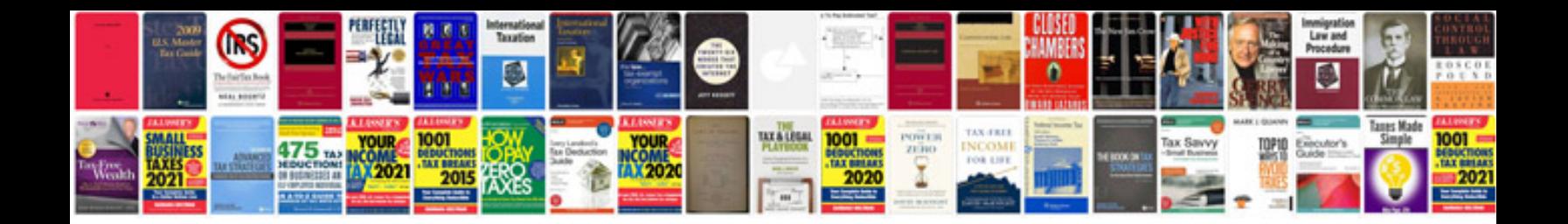

**Storm responder generator manual**

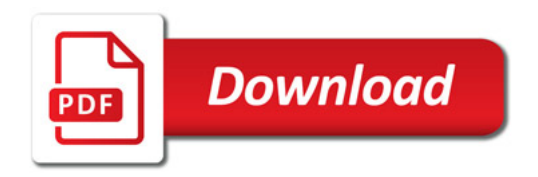

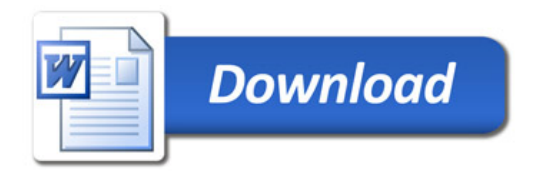